# File Management

Tanenbaum, Chapter 4

COMP3231
Operating Systems

Kevin Elphinstone

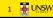

#### Outline

- Files and directories from the programmer (and user) perspective
- Files and directories internals the operating system perspective

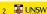

#### A brief history of file systems

#### Early batch processing systems

- -No OS
- -I/O from/to punch cards
- -Tapes and drums for external storage, but no FS
- -Rudimentary library support for reading/writing tapes and drums

IBM 709 [1958]

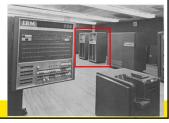

#### A brief history of file systems

- •The first file systems were singlelevel (everything in one directory)
- •Files were stored in contiguous
- –Maximal file size must be known in advance
- •Now you can edit a program and save it in a named file on the tape!

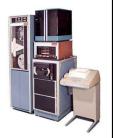

PDP-8 with DECTape [1965]

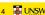

#### A brief history of file systems

- Time-sharing OSs
- -Required full-fledged file systems
- •MULTICS
- –Multilevel directory structure (keep files that belong to different users separately)
- -Access control lists
- -Symbolic links

Honeywell 6180 running MULTICS [1976]

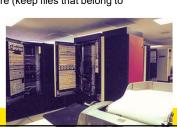

#### A brief history of file systems

#### •UNIX

- –Based on ideas from MULTICS
- Simpler access control model
- -Everything is a file!

PDP-7

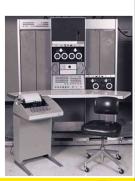

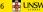

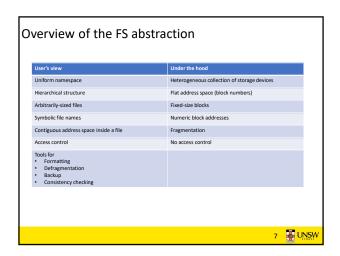

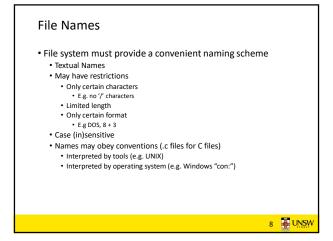

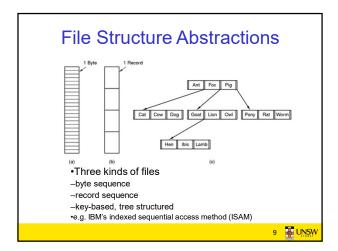

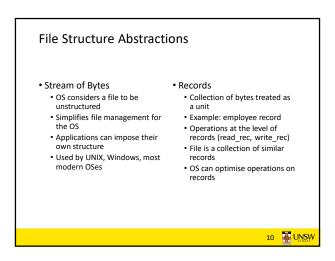

# •Tree of Records -Records of variable length -Each has an associated key -Record retrieval based on key -Used on some data processing systems (mainframes) •Mostly incorporated into modern databases

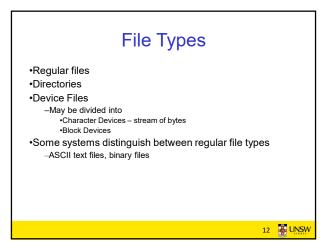

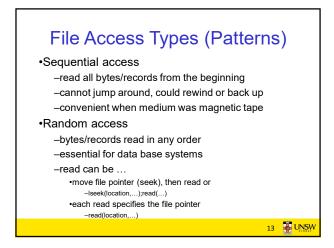

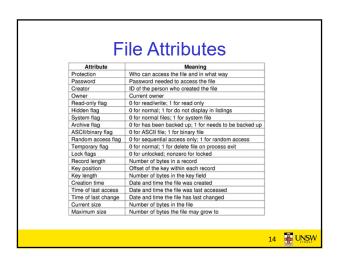

## **Typical File Operations**

- . Create
- . Append
- Delete
- . Seek
- . Open
- . Get attributes
- . Oper
- -
- · Close
- Set Attributes
- Read
- Rename
- Write

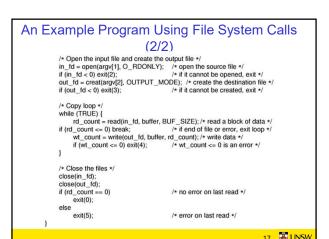

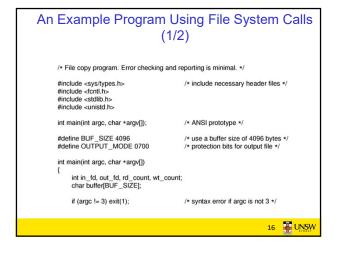

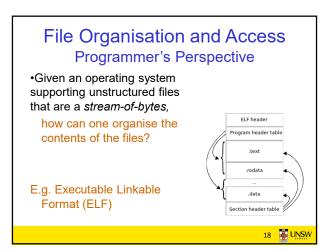

# File Organisation and Access Programmer's Perspective

- •Possible access patterns:
- -Read the whole file
- -Read individual blocks or records from a file
- -Read blocks or records preceding or following the current one
- -Retrieve a set of records
- -Write a whole file sequentially
- -Insert/delete/update records in a file
- -Update blocks in a file

Programmers are free to structure the file to suit the application.

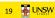

# Criteria for File Organization

Things to consider when designing file layout

- ·Rapid access
  - -Needed when accessing a single record
  - -Not needed for batch mode •read from start to finish
- ·Ease of update
- -File on CD-ROM will not be updated, so this is not a concern
- Economy of storage
  - -Should be minimum redundancy in the data
  - -Redundancy can be used to speed access such as an index

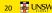

#### File Directories

- •Provide mapping between file names and the files themselves
- Contain information about files
  - -Attributes
  - -Location
  - -Ownership
- Directory itself is a file owned by the operating system

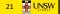

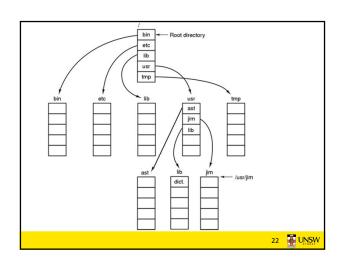

# Hierarchical (Tree-Structured) Directory

- •Files can be located by following a path from the root, or master, directory down various branches
  - -This is the absolute pathname for the file
- •Can have several files with the same file name as long as they have unique path names

23 👪 UNSW

# Current Working Directory

- •Always specifying the absolute pathname for a file is tedious!
- •Introduce the idea of a working directory
  - -Files are referenced relative to the working directory
- •Example: cwd = /home/kevine .profile = /home/kevine/.profile

24 🍒 UŅSW

# Relative and Absolute Pathnames

- Absolute pathname
- -A path specified from the root of the file system to the file
- •A Relative pathname
- -A pathname specified from the cwd
- •Note: '.' (dot) and '..' (dotdot) refer to current and parent directory

Example: cwd = /home/kevine

../../etc/passwd

/etc/passwd

../kevine/../../etc/passwd

Are all the same file

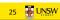

## **Typical Directory Operations**

.Create

Readdir

.Delete

Rename

Opendir

Link

.Closedir

Unlink

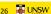

## Nice properties of UNIX naming

- ·Simple, regular format
  - -Names referring to different servers, objects, etc., have the same syntax.
    - •Regular tools can be used where specialised tools would be otherwise be needed.
- Location independent
  - -Objects can be distributed or migrated, and continue with the same names.

Where is /home/kevine/.profile?

You only need to know the name!

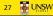

# An example of a bad naming convention

•From, Rob Pike and Peter Weinberger, "The Hideous Name", Bell Labs TR

UCBVAX::SYS\$DISK:[ROB.BIN]CAT\_V.EXE;13

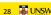

# File Sharing

- •In multiuser system, allow files to be shared among users
- •Two issues
  - -Access rights
  - -Management of simultaneous access

#### 29 👪 UNSW

# **Access Rights**

- None
- -User may not know of the existence of the file
- -User is not allowed to read the directory that includes the file
- Knowledge
- -User can only determine that the file exists and who its owner is

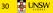

## **Access Rights**

- Execution
  - -The user can load and execute a program but cannot copy it
- Reading
  - -The user can read the file for any purpose, including copying and execution
- Appending
  - -The user can add data to the file but cannot modify or delete any of the file's contents

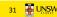

## **Access Rights**

- Updating
  - -The user can modify, delete, and add to the file's data. This includes creating the file, rewriting it, and removing all or part of the data
- Changing protection
  - User can change access rights granted to other users
- Deletion
  - -User can delete the file

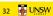

## **Access Rights**

- Owners
  - -Has all rights previously listed
  - -May grant rights to others using the following classes of users
    - Specific user
    - User groups
    - •All for public files

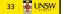

# Case Study: UNIX Access Permissions

```
total 1704
drwxr-x---
drwxr-x---
              3 kevine
                         kevine
                                       4096 Oct 14 08:14 .
                                       4096 Oct 14 08:12 backup
drwxr-x---
              2 kevine
                         kevine
-rw-r----
                                    141133 Oct 14 08:13 eniac3.jpg
              1 kevine
                         kevine
-rw-r----
              1 kevine
                         kevine
                                   1580544 Oct 14 08:13 wkl1.ppt
```

- First letter: file type
  - d for directories
  - for regular files
- •Three user categories
  - user, group, and other

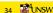

#### **UNIX Access Permissions**

```
total 1704
drwxr-x---
              3 kevine
                         kevine
                                      4096 Oct 14 08:13 .
drwxr-x---
                                      4096 Oct 14 08:14 .
              3 kevine
                         kevine
drwxr-x---
              2 kevine
                         kevine
                                      4096 Oct 14 08:12 backup
                                    141133 Oct 14 08:13 eniac3.jpg
-rw-r----
              1 kevine
                         kevine
                                   1580544 Oct 14 08:13 wkl1.ppt
```

Three access rights per category

read, write, and execute

drwxrwxrwx

user group

other

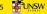

#### **UNIX Access Permissions**

```
total 1704
drwxr-x---
              3 kevine
                         kevine
                                       4096 Oct 14 08:13 .
drwxr-x---
                                       4096 Oct 14 08:14 ..
              3 kevine
                         kevine
drwxr-x---
              2 kevine
                         kevine
                                      4096 Oct 14 08:12 backup
                                    141133 Oct 14 08:13 eniac3.jpg
-rw-r----
              1 kevine
                         kevine
                                   1580544 Oct 14 08:13 wkl1.ppt
```

- Execute permission for directory?
- -Permission to access files in the directory
- •To list a directory requires read permissions
- •What about drwxr-x-x?

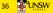

## **UNIX Access Permissions**

- Shortcoming
  - -The three user categories are rather coarse
- •Problematic example
  - -Joe owns file foo.bar
  - Joe wishes to keep his file privateInaccessible to the general public
  - -Joe wishes to give Bill read and write access
  - -Joe wishes to give Peter read-only access
  - -How???????

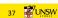

## Simultaneous Access

- •Most OSes provide mechanisms for users to manage concurrent access to files
  - -Example: flock(), lockf(), system calls
- •Typically
  - -User may lock entire file when it is to be updated
  - -User may lock the individual records (i.e. ranges) during the undate
- •Mutual exclusion and deadlock are issues for shared access

38 WNSW